La saisie est cadrée par le titre V RT2012 générique VMC double flux thermodynamique, qui a été intégré au moteur de calcul RE2020, et dont la fiche algorithme est accessible au lien suivant, à partir de la page 175 :

> Fiche algorith[m](https://www.mydatec.com/wp-content/uploads/2023/06/2022_12_18_transfert_tv_re2020_ajouts_methode_th_bce_vsite-avec-compression.pdf)e Titre V V M C D F thermodynamique

Le principe de la saisie pour cette partie est identique à une VMC double flux autoréglable, à laquelle on associerait une PAC air extérieur / air recyclé.

Le couplage de cette technologie avec un poêle à bûche en RE2020 se simule en suivant la fiche algorithme « émission composite » dédiée au poêles et inserts à régulation manuelle, et en considérant la VMC double flux thermodynamique comme le système principal de chauffage.

Il convient alors de découper la maison en une partie A (jour), une partie B (nuit et autres), et une partie salles de bains (si présence de sèches serviettes), et de suivre la répartition de la fiche algorithme pour la contribution de chaque système au besoin de chauffage de chaque zone.

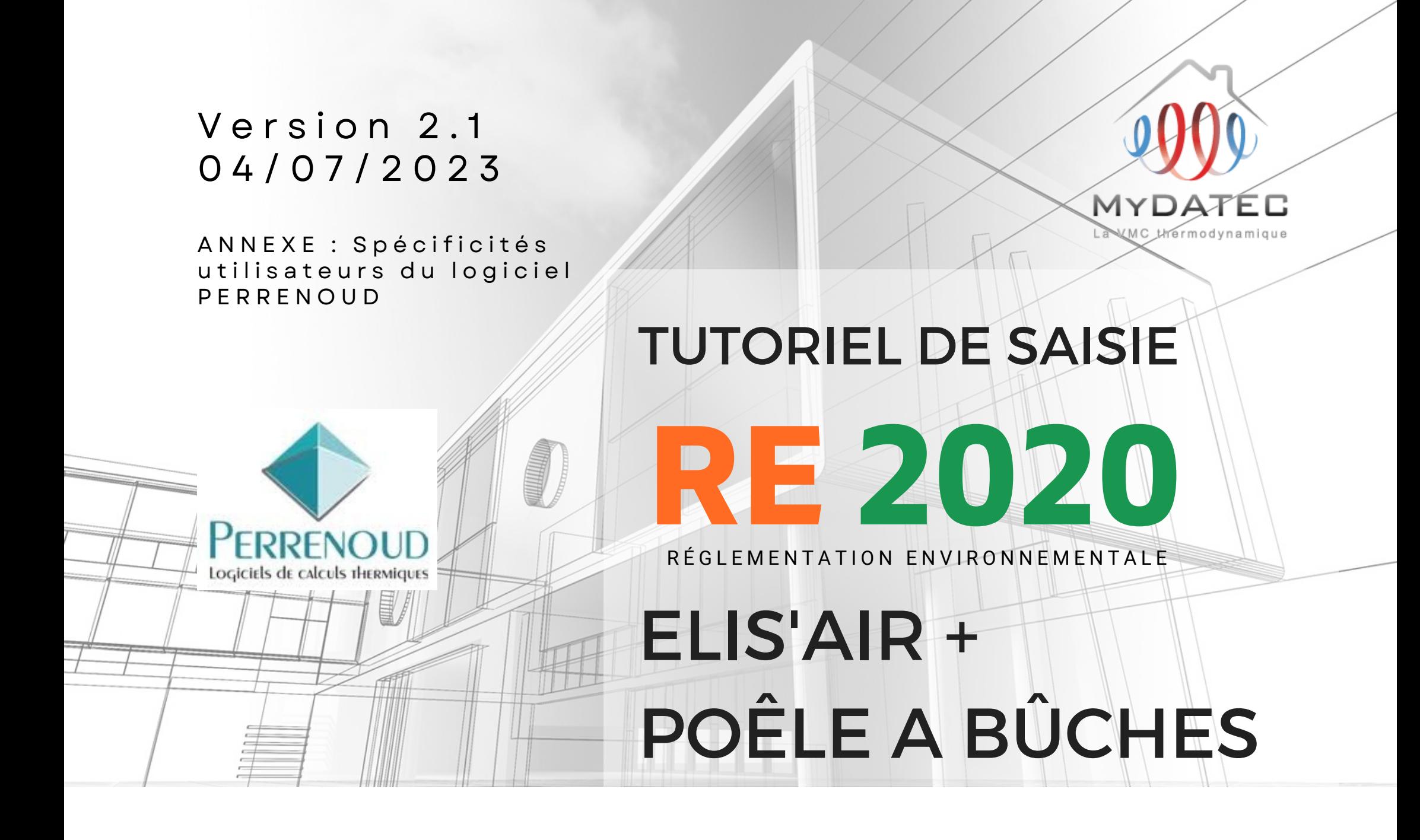

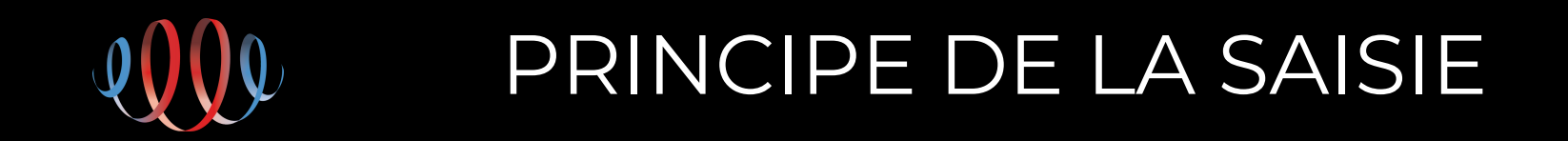

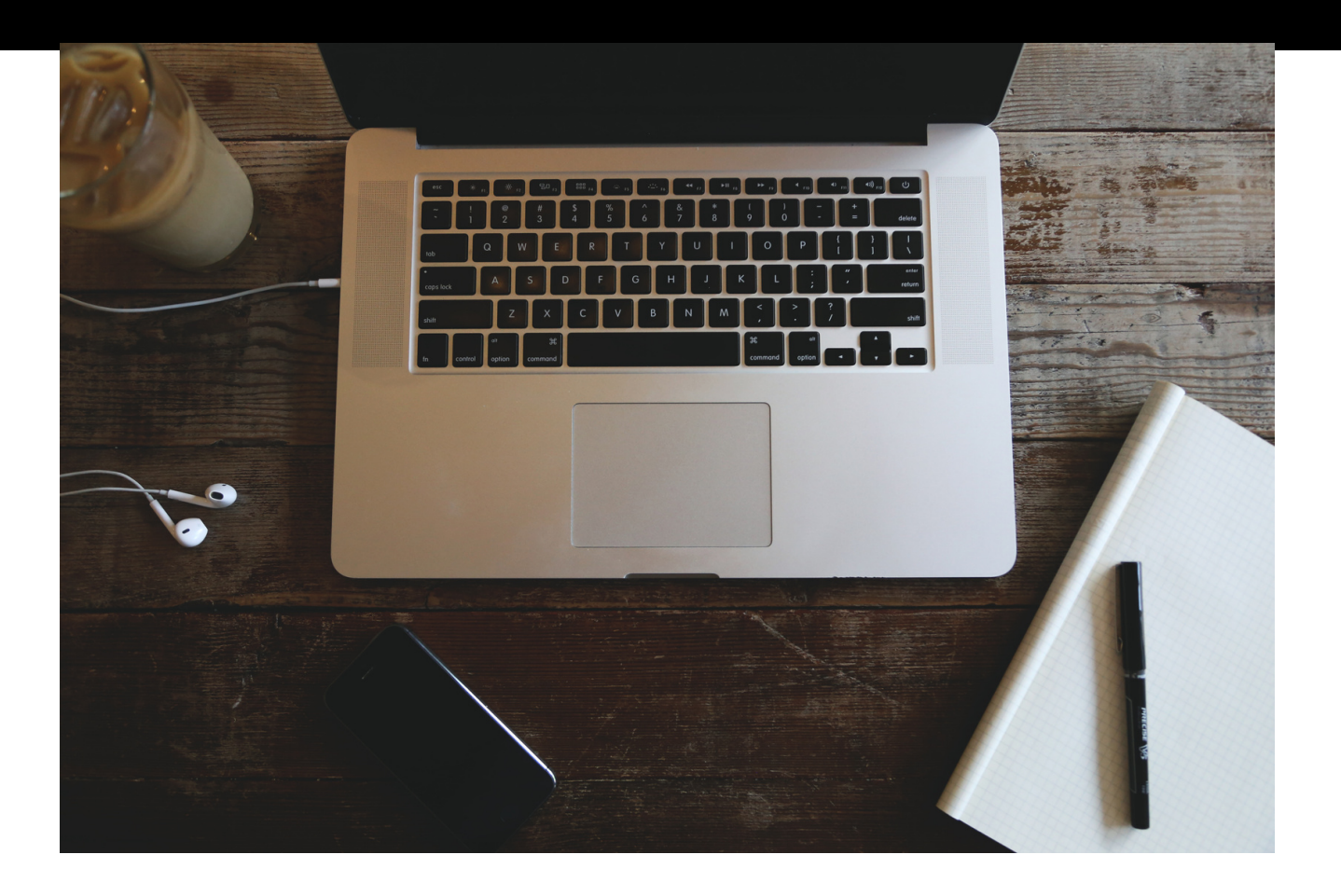

**Étape 1** : Création d'un générateur PAC air extérieur / air recyclé et d'un générateur poêle à bûches

**Étape 2 :** Création des émetteurs de chauffage

**Étape 3 :** Création de la CTA

**Étape 4 :** Création des bouches de ventilation double flux, et raccordement à l'émetteur de chauffage

**Étape 5 :** Lancer le calcul

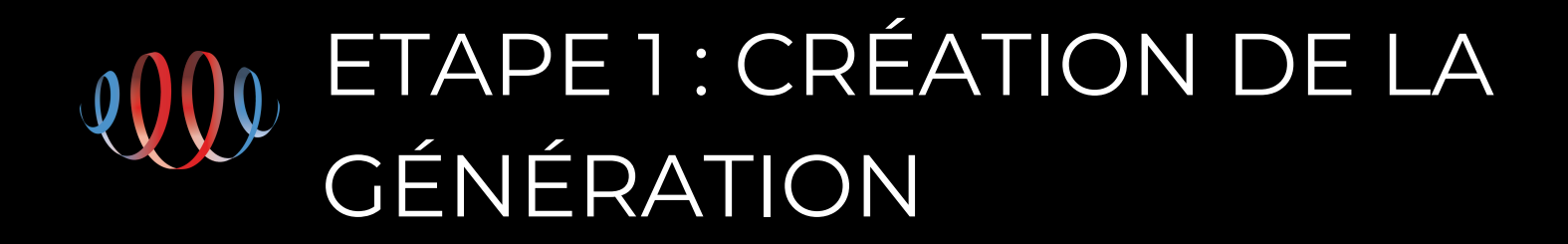

Pour la création du générateur ELISAIR, le type est « PAC air extérieur / air recyclé ». Pour les caractéristiques technique, se référer au tableau des paramètres ici:

Les matrices complètes sont à générer via l'outil de la DHUP (lien dans le doc tableau des paramètres chauffage), selon les paramétrages du projet, puis à saisir dans l'onglet chauffage.

Le statut des valeurs est le statut « Mesuré » .

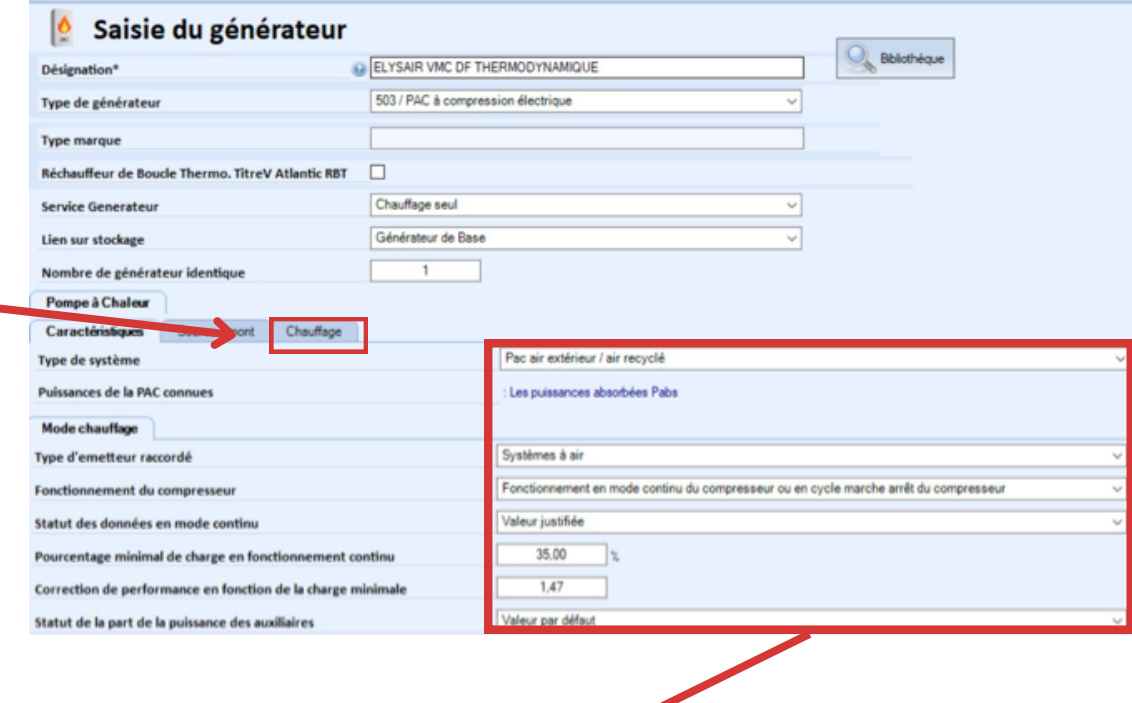

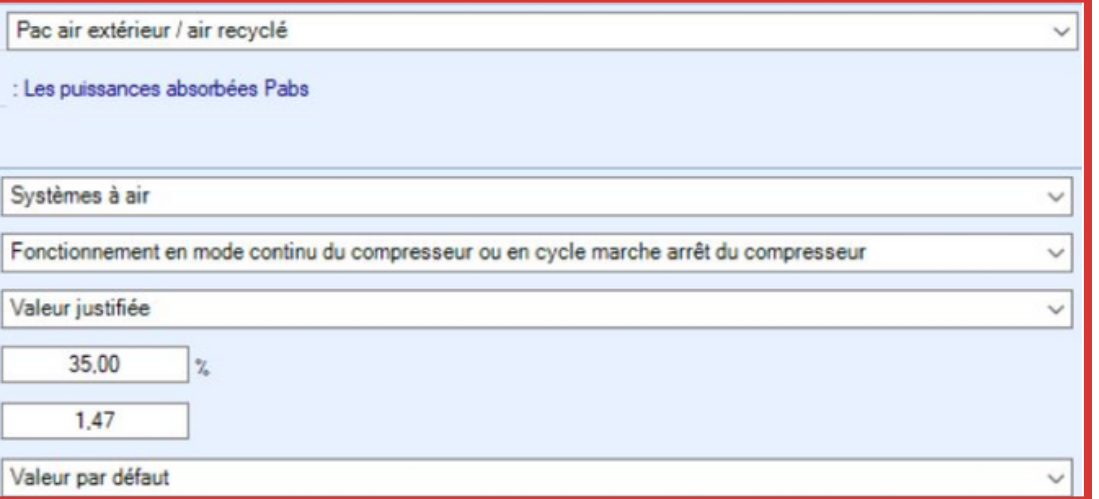

Pour la création du générateur poêle à buches, suivre la fiche technique du produit mis en œuvre sur le projet.

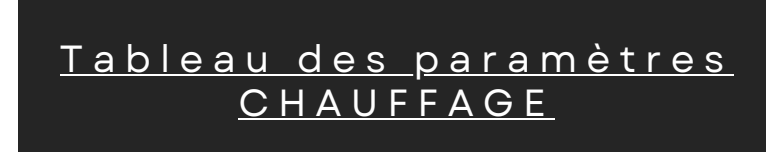

5 émetteurs sont à créer :

- La saisie des émetteurs VMC DF thermodynamique sont décrites en fin d'étape 2, page 6.
- La saisie des émetteurs poêle et sèche serviette (le cas échéant) est à réaliser selon les caractéristiques des produits mis en œuvre.

Conformément à la fiche algorithme, il est nécessaire de calculer les ratios spatiaux (surface couverte par chaque émetteur) en fonction du projet. Les ratios temporels, sont quant à eux figés. La méthode de saisie est rappelée dans la page suivante:

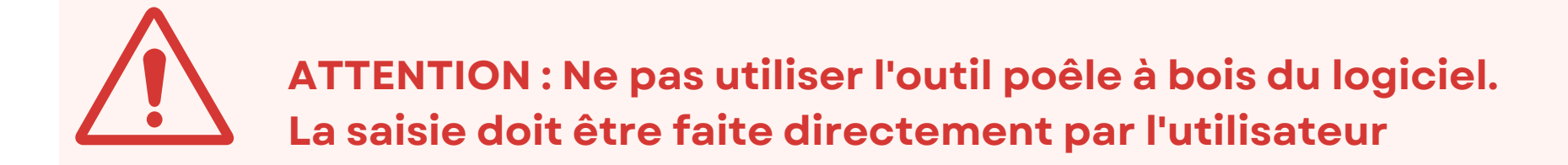

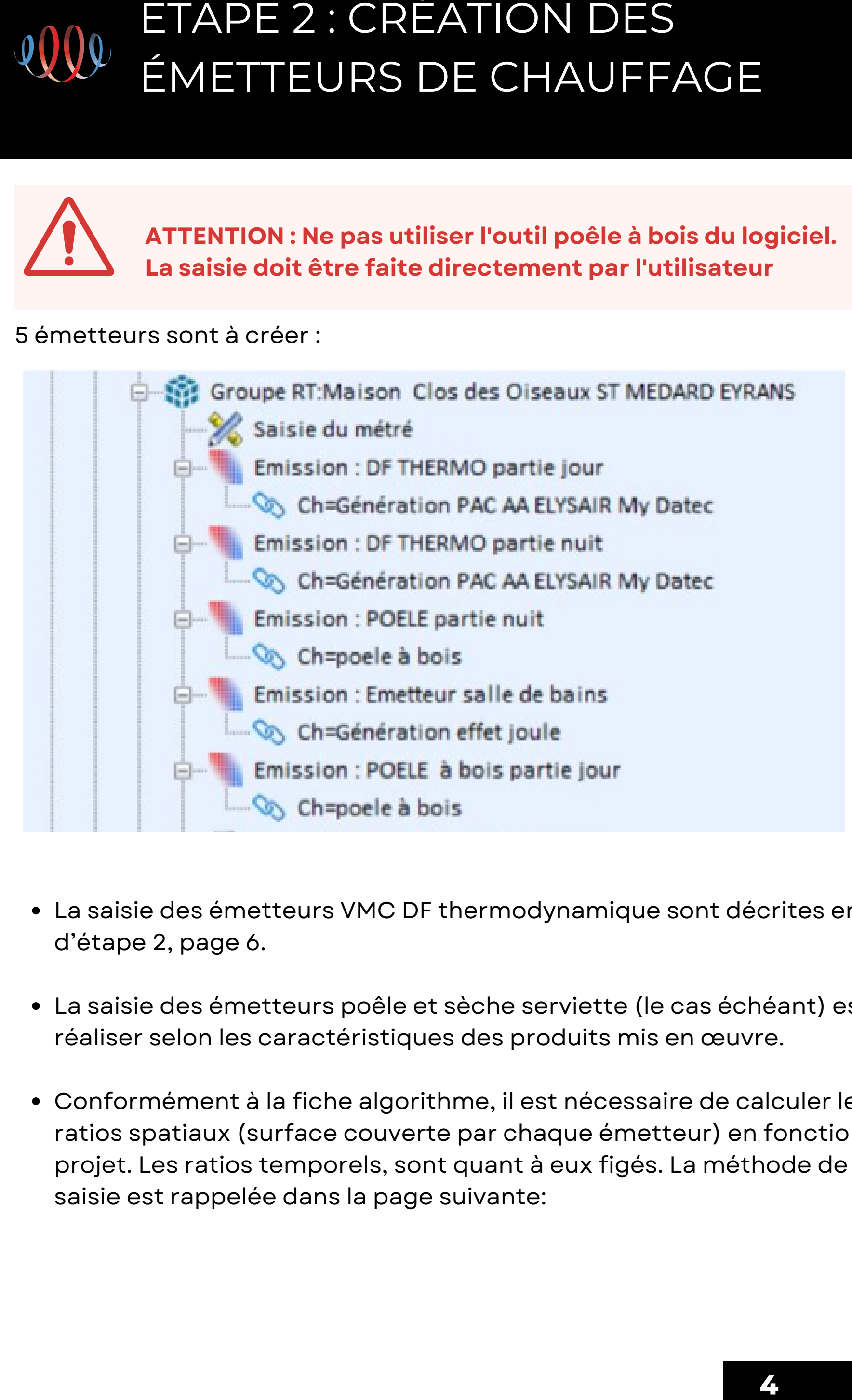

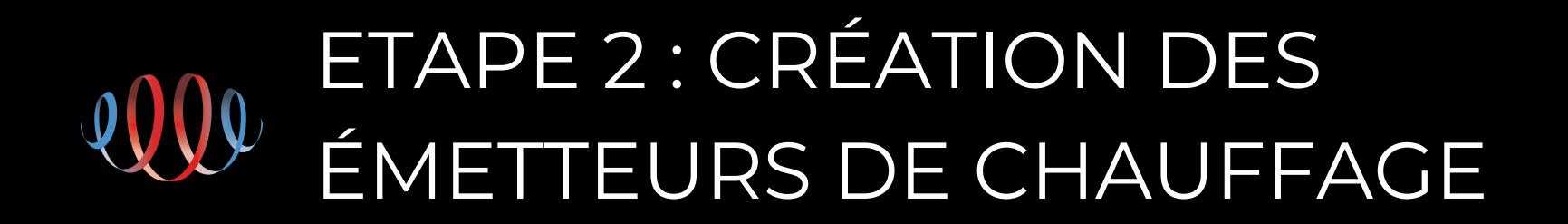

# ETAPE 2 : CRÉATION DES ÉMETTEURS DE CHAUFFAGE

- $\rightarrow$  La partie desservie par l'appareil indépendant de chauffage à bois, d'une surface maximale de 100 m<sup>2</sup>, est décomposée en deux parties : partie A et partie B :
	- La partie A correspond aux pièces de jour où se situe l'appareil indépendant de chauffage à bois
	- La présence d'une porte entre la pièce où se situe l'émetteur et une autre pièce conduit à exclure cette autre pièce de la partie A ;
	- La partie B correspond à toutes les autres pièces hors salle(s) de bains

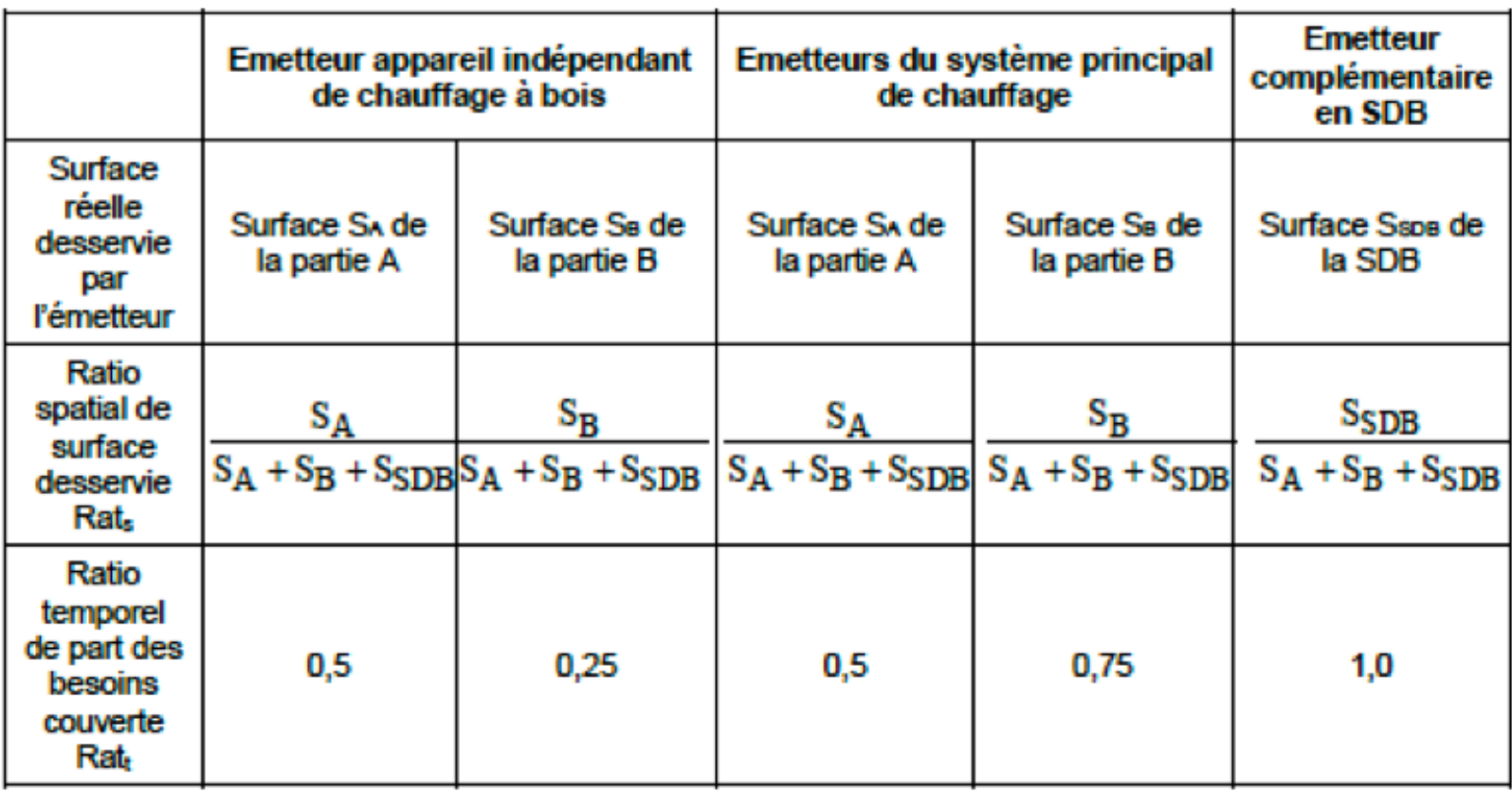

Ces données sont à remplir dans la description des émetteurs au niveau de la « part des besoins assurée par ce système d'émission ».

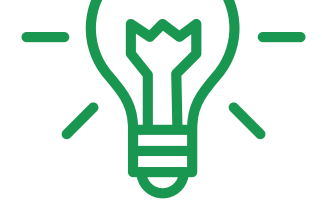

**Afin d'optimiser les résultats RE2020, il est nécessaire d'orienter la conception afin de maximiser la surface de la partie jour par rapport à celle de la partie nuit**

## Exemple de saisie d'un émetteur ELISAIR partie jour

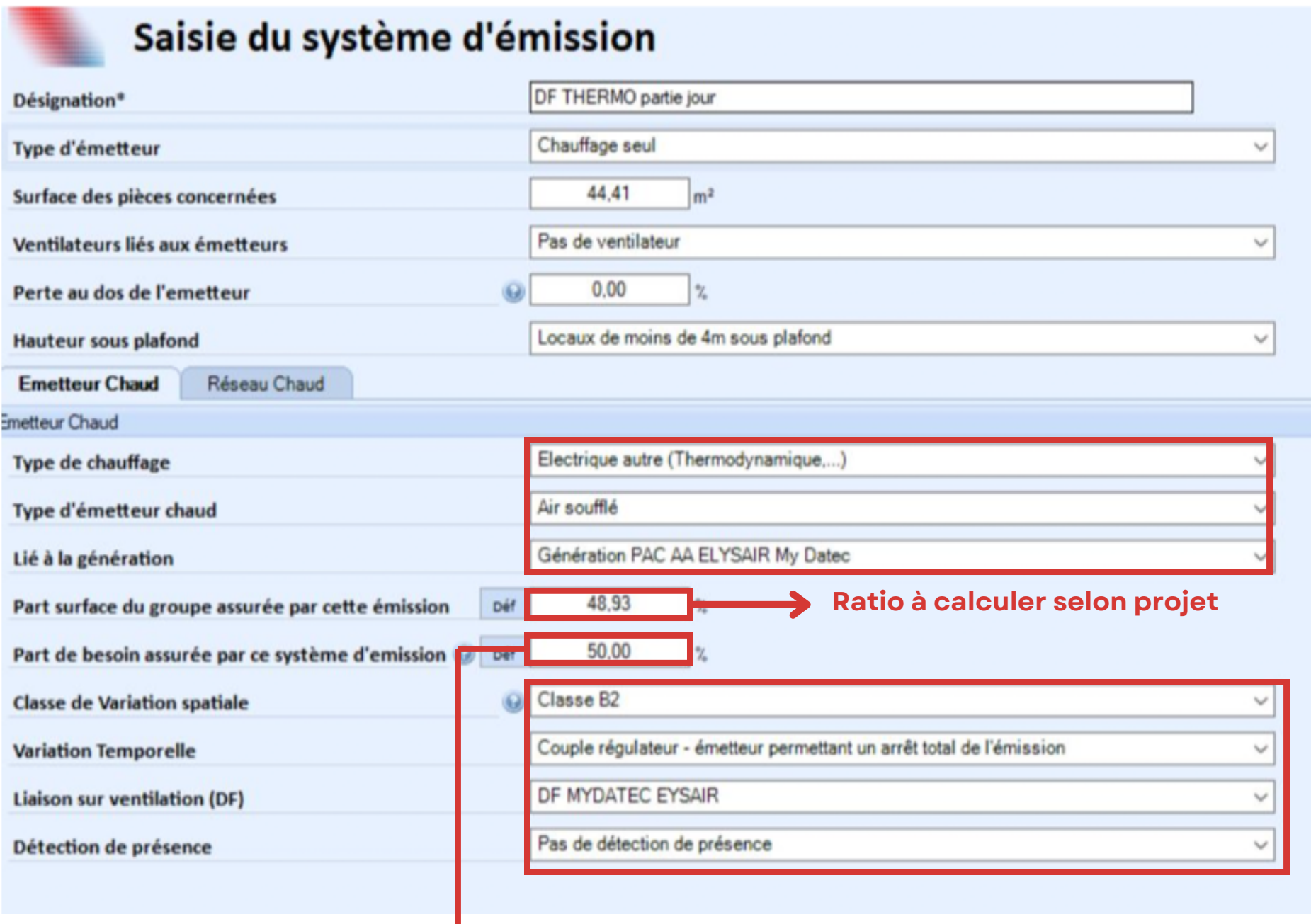

**Pourcentage issu de la fiche algorithme 50% en partie jour, 75% en partie nuit. Pour la DF thermo / 50% en partie jour, 25% en partie nuit pour le poêle à bûches**

### Fiche algorith[m](https://www.mydatec.com/wp-content/uploads/2023/06/2022_12_18_transfert_tv_re2020_ajouts_methode_th_bce_vsite-avec-compression.pdf)e Titre V <u>VMC DF thermodynamique</u>

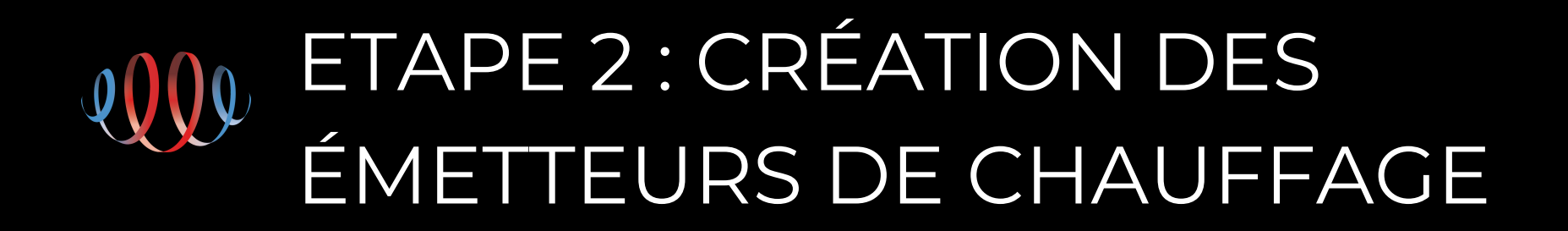

- L'émetteur à créer est de type « diffusion d'air chaud par réseau aéraulique »
- La variation temporelle est à saisir par défaut : 1,8°C
- La classe de variation spatiale est à saisir en B2
- Aucun « ventilateur local » n'est à saisir
- L'émetteur est à raccorder à la production précédemment créée.

**Caractéristiques de l'émetteur « VMC double flux thermodynamique » :**

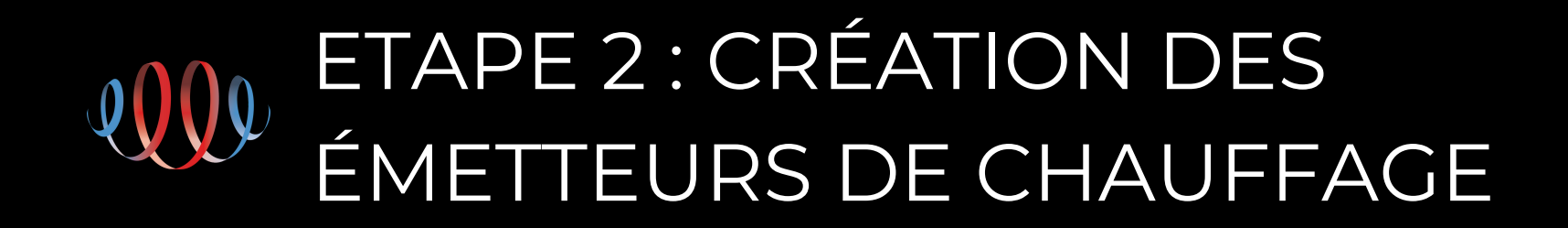

**7**

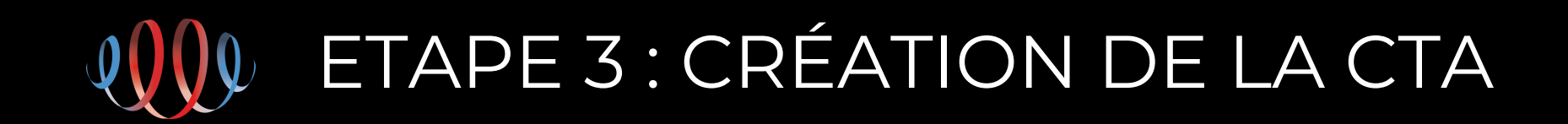

Voir le tableau des paramètres ici:

 $\bullet$ 

- La CTA est de type : **Ventilation double flux thermodynamique**
- **Utiliser le ratio de 0,165W/m3/h par défaut** pour calculer les puissances absorbées
- De manière générale, le fonctionnement en mode ventilation doit être conçu et dimensionné, comme un **système double flux auto réglable classique**, conformément à l'arrêté de mars 1982.

Les données doivent ensuite être complétées sur le volet chauffage selon le fichier DHUP.

La classe de perméabilité réseaux, la résistance thermique, et le

## pourcentage du réseau en volume chauffé sont à définir **selon projet**

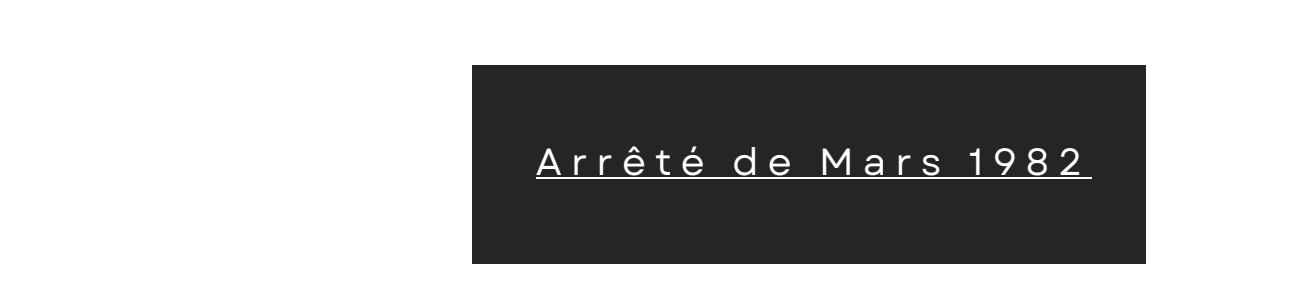

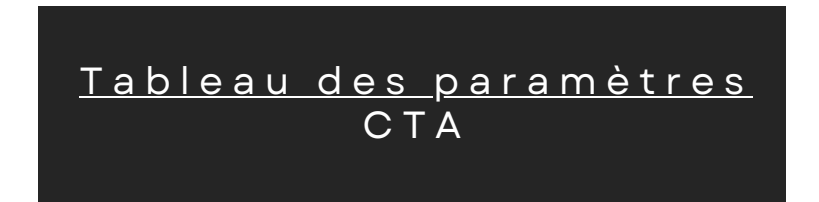

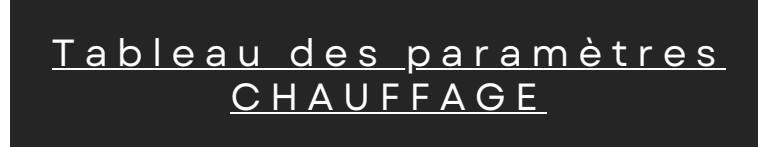

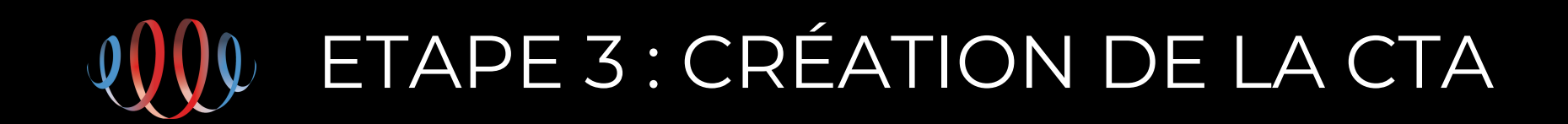

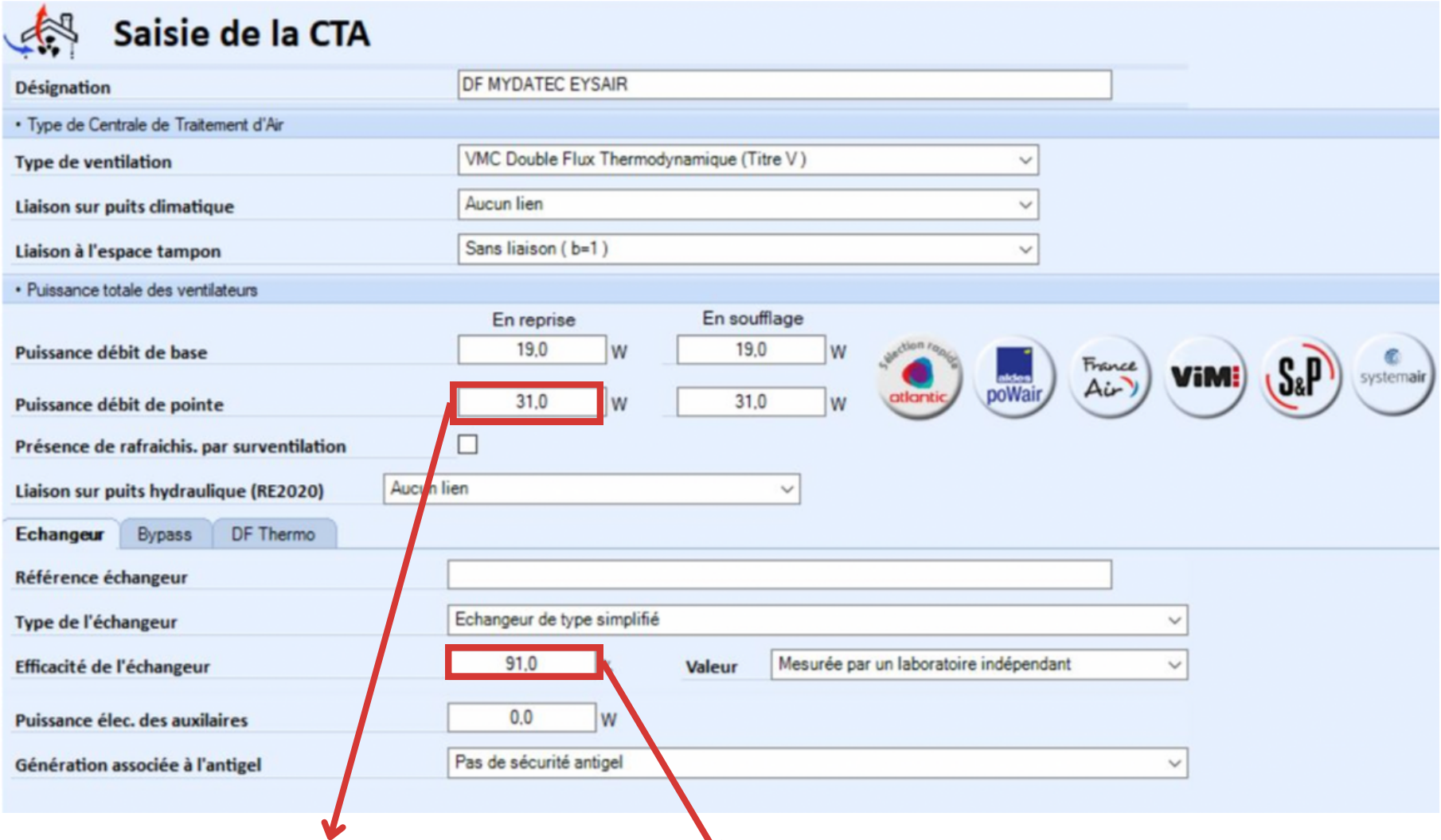

#### **A calculer selon projet à partir Du ratio 0,165W/m3/h**

**A extraire selon projet de la courbe rendement/Débit de la fiche technique**

#### **Valeurs figées peut importe le projet**

**A adapter projet par projet en calculant la différence entre le débit de base du projet en mode ventilation, et le débit en mode chauffage qui est figé à 170m3/h. Par exemple, si le débit de base en mode ventilation est de 120m3/h, alors saisir 50m3/h**

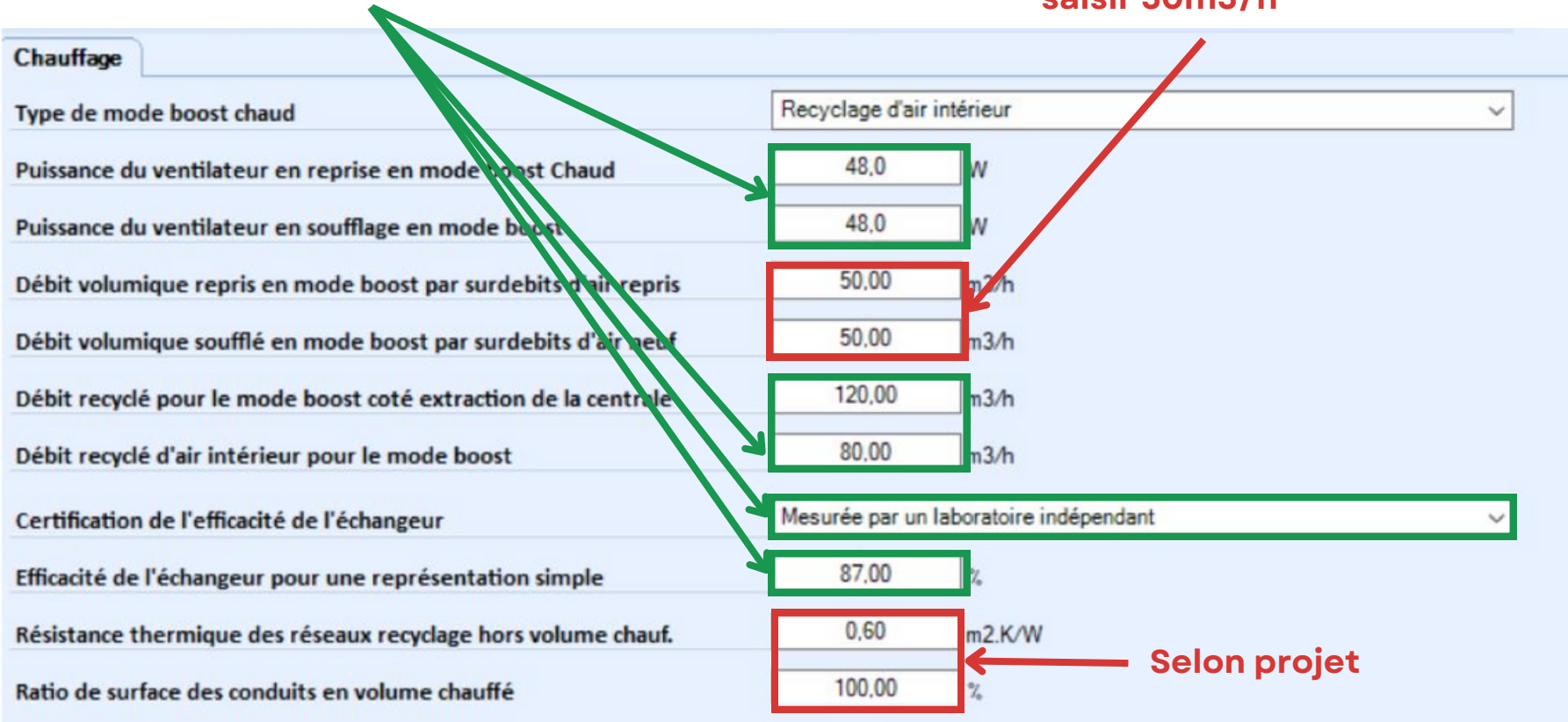

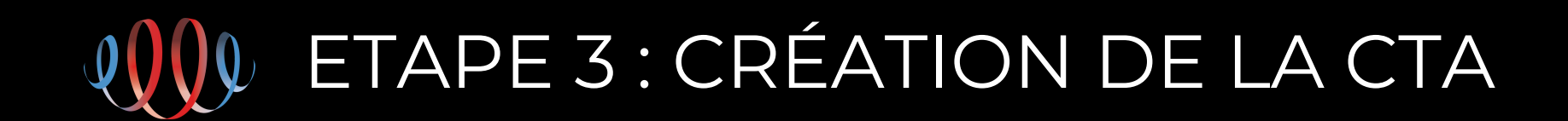

Le rendement du mode ventilation de la CTA pourra être extrait de la courbe ci-dessous. Le statut à saisir pour ces valeurs est le statut **«justifié » ou « mesuré par un laboratoire indépendant »**

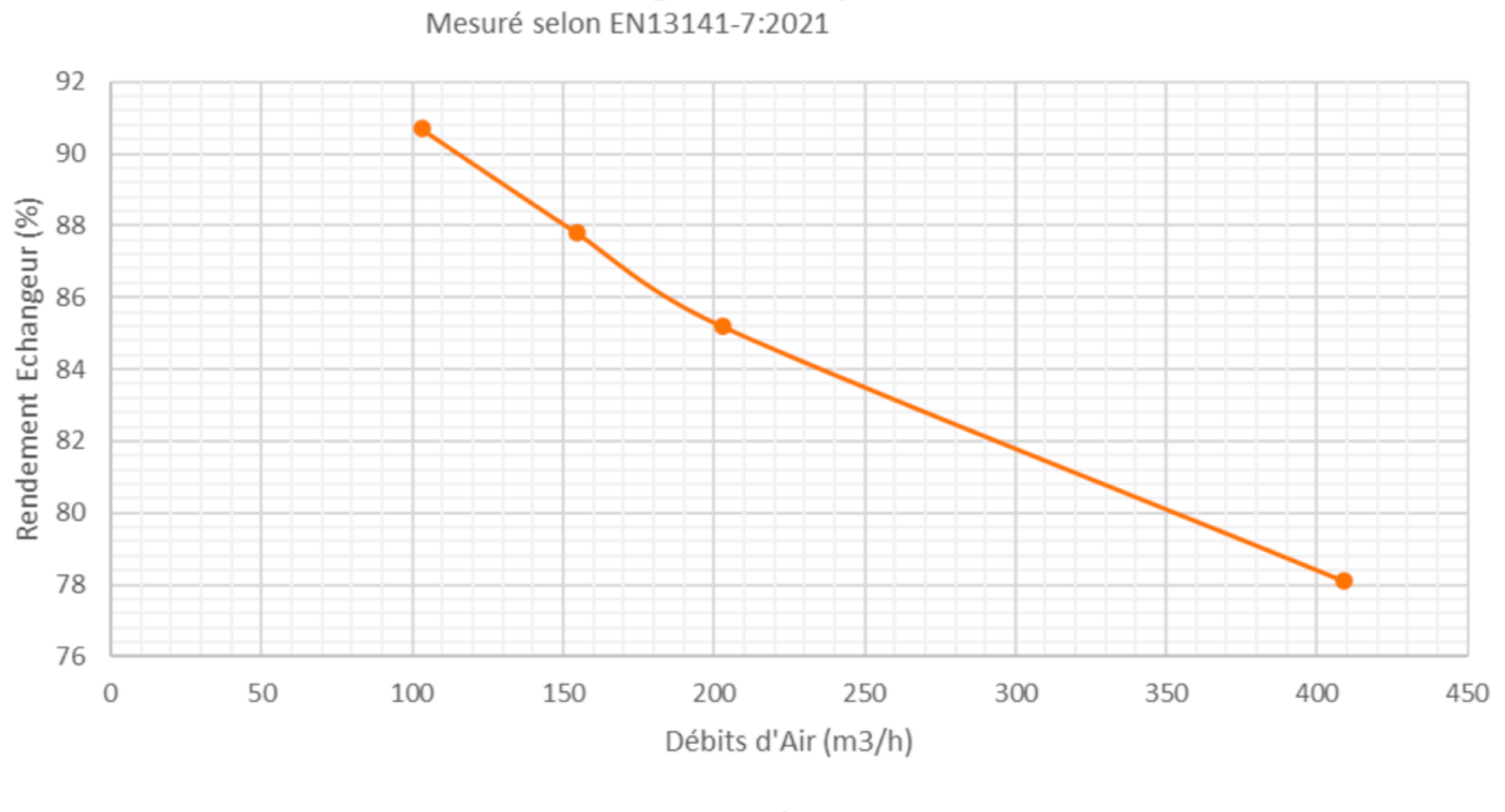

Rendement échangeur statique contre-courant

+7°C Extérieur / +20°C Intérieur

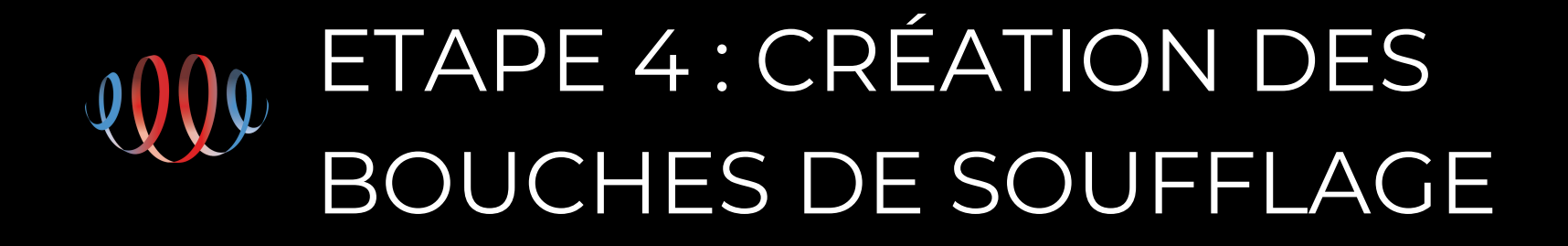

Les bouches de soufflage et d'extraction sont à concevoir comme sur une installation **double flux autoréglable classique**, conformément à l'arrêté de mars 1982.

- La régulation est de type **« dispositif avec régulation »**
- Les composants sont de type **« certifié »** pour le calcul du **Cdep**
- **Relier** les bouches à la CTA

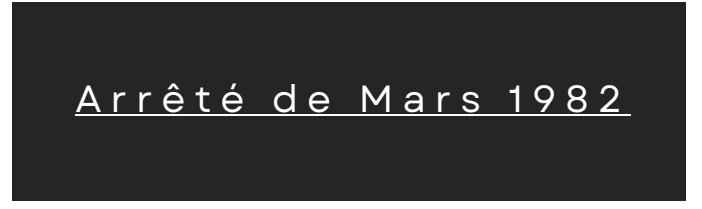

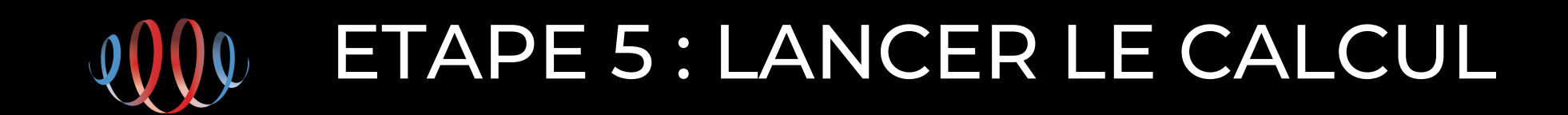

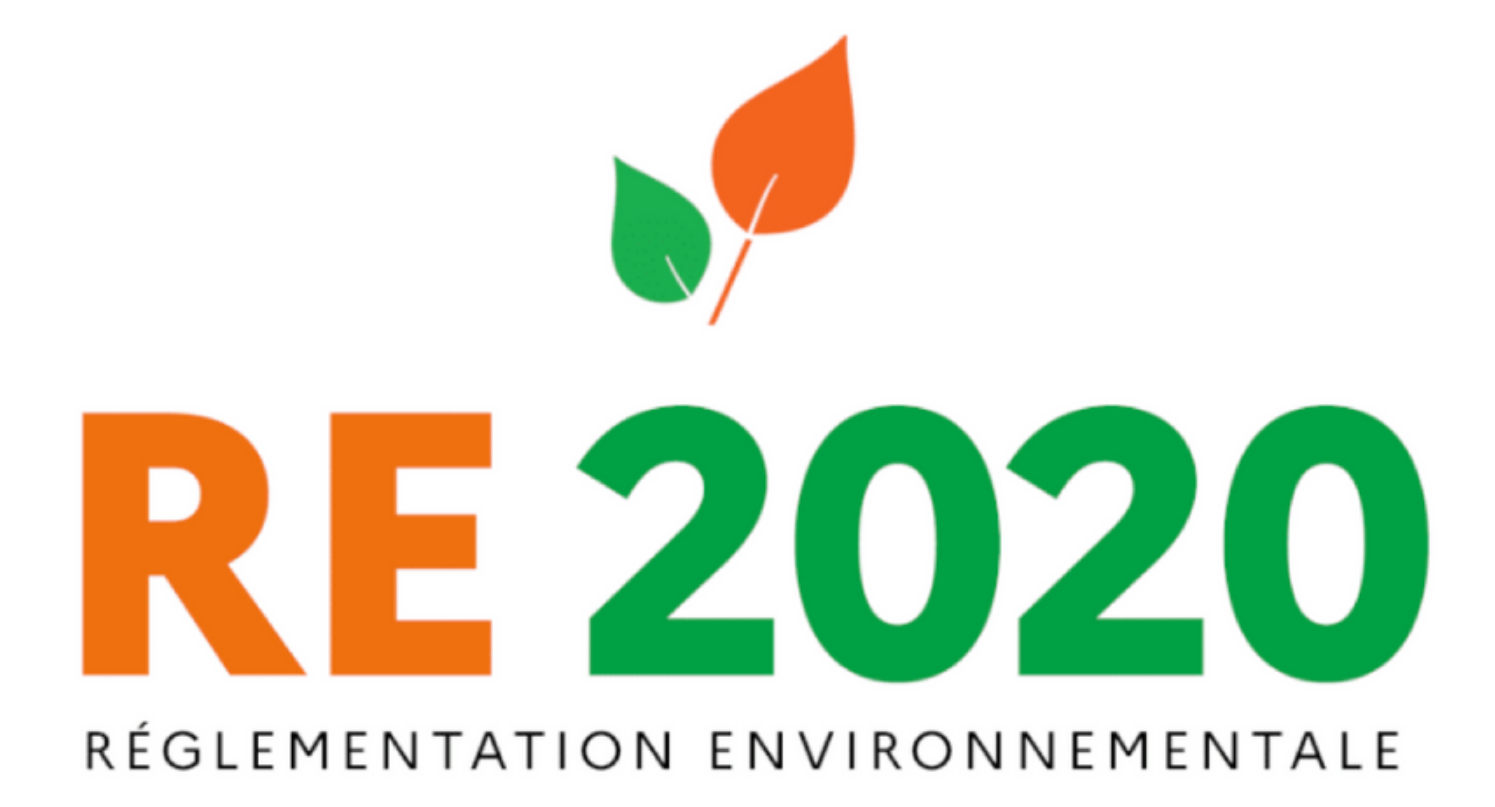

www.mydatec.com contact@mydatec.com [04](https://www.google.com/search?q=mydatec+avis&rlz=1C1VDKB_frFR981FR981&oq=mydatec&aqs=chrome.2.69i60j46i39i175i199i650j0i512l2j69i65j69i60l3.4281j0j7&sourceid=chrome&ie=UTF-8#) 78 66 07 07

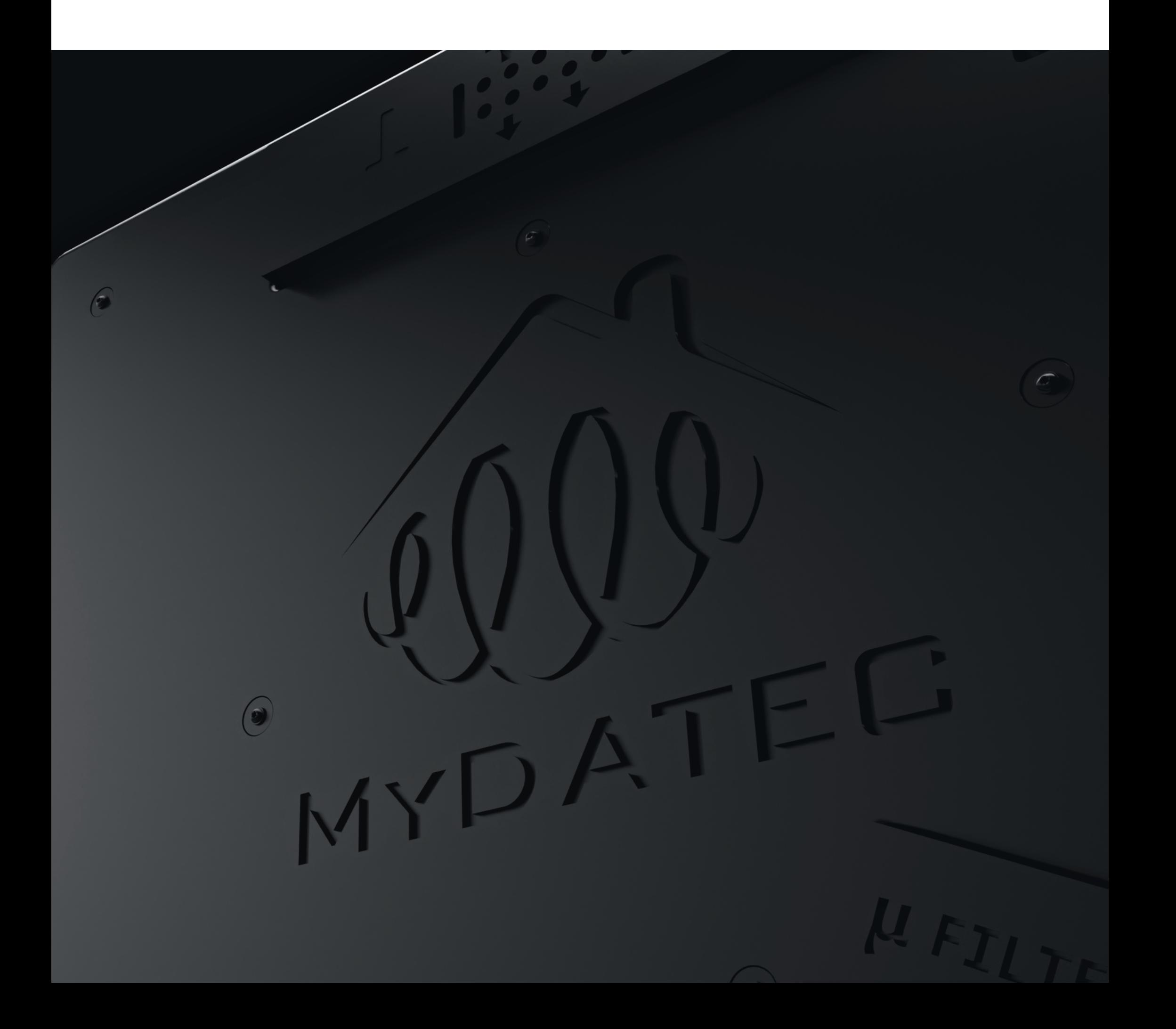

## Pour toute question, contactez-nous.

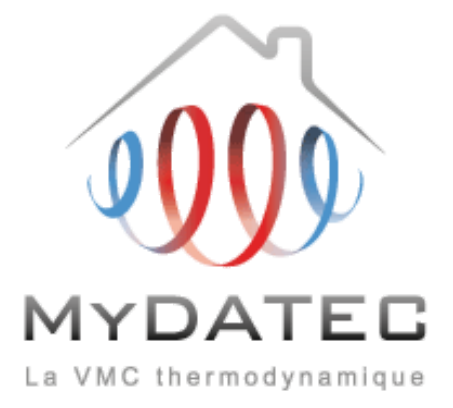